# TANTÁRGYI TEMATIKA ÉS TELJESÍTÉSI KÖVETELMÉNYEK 2023/2024 II. FÉLÉV

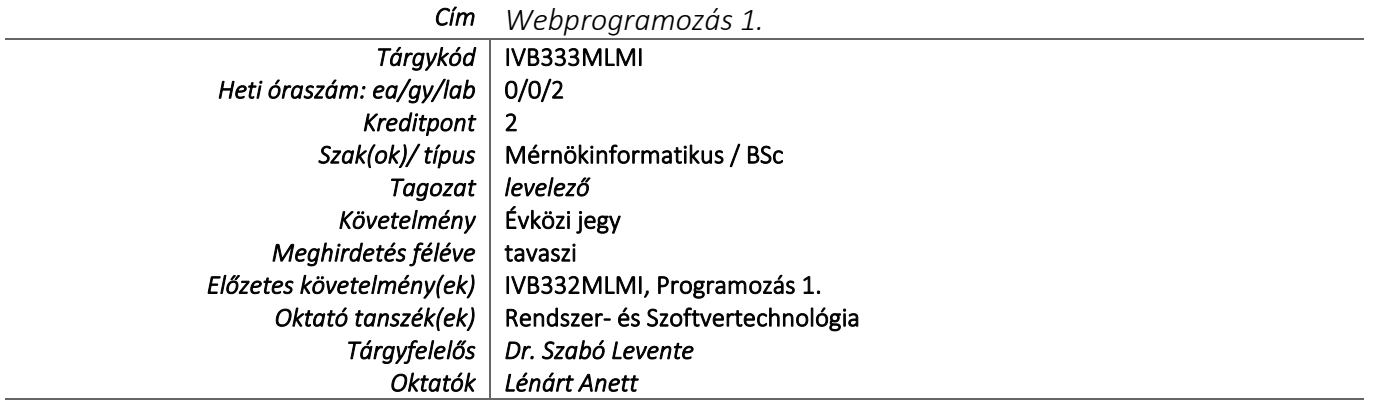

# TÁRGYLEÍRÁS

*A tantárgy rövid leírása (max. 10 rövid mondat). (Neptunban: Oktatás/Tárgyak/Tárgy adatok/Alapadatok/Tárgyleírás rovat)*

A tárgy általános ismereteket nyújt a weboldalak, és egyéb webes alkalmazások tervezését és készítését illetően. Ismertetjük a WWW, a HTTP és a kliens-szerver modell működését, majd a hallgatók gyakorlati példákon keresztül megismerkednek a HTML, a CSS és a JavaScript nyelvvel. Betekintést nyernek a backend-oldali, illetve az adatbázis-vezérelt webalkalmazások működésébe. A hallgatók rendelkezésére bocsátunk előre elkészített mintafeladatokat.

Gyakorlati oktatás keretében a hallgatók felkészülnek arra, hogy egy weboldal fejlesztésének kliens oldali feladatait el tudják végezni, illetve megismerik a szerver oldali webprogramozás alapjait.

# TÁRGYTEMATIKA

*(Neptunban: Oktatás/Tárgyak/Tárgy adatok/Tárgytematika ablak)*

# **1. AZ OKTATÁS CÉLJA**

*Célkitűzések és a tantárgy teljesítésével elérhető tanulási eredmények megfogalmazása. (Neptunban: Oktatás/Tárgyak/Tárgy adatok/Tárgytematika/Oktatás célja rovat)*

A kurzus fő célja, hogy a hallgatók a kurzus végén önállóan képesek legyenek egy kliens oldali webes alkalmazás elkészítésére, de megismerik a szerver oldali, adatbázissal rendelkező felhasználói és adminisztrációs weboldalakat is. Ezen webes alkalmazások a XXI. században megállják a helyüket.

# **2. A TANTÁRGY TARTALMA**

*(Neptunban: Oktatás/Tárgyak/Tárgy adatok/Tárgytematika/Tantárgy tartalma rovat)*

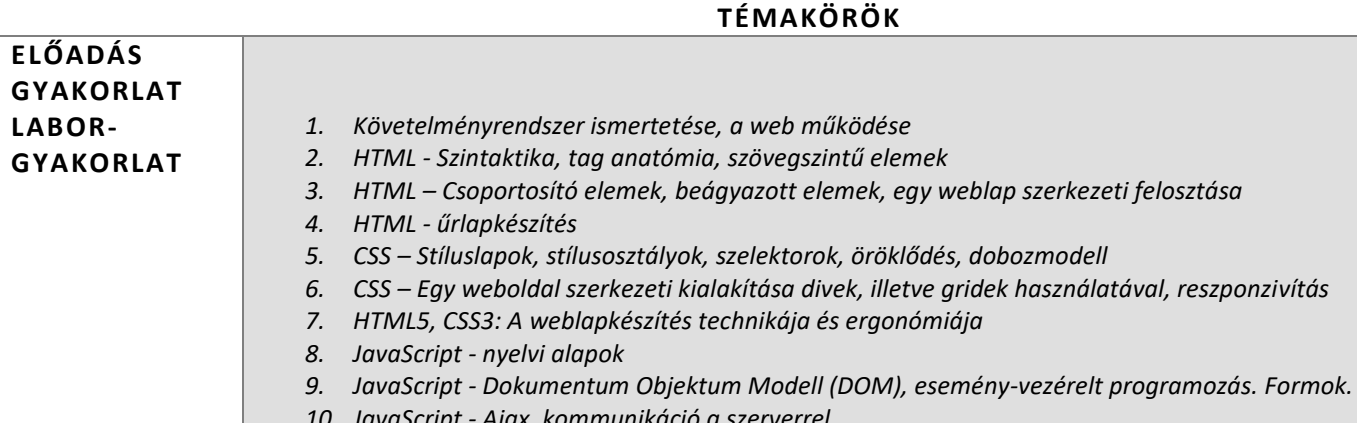

*10. JavaScript - Ajax, kommunikáció a szerverrel.*

# **RÉSZLETES TANTÁRGYI PROGRAM ÉS A KÖVETELMÉNYEK ÜTEMEZÉSE**

*Jelezzük az oktatási szüneteket is!*

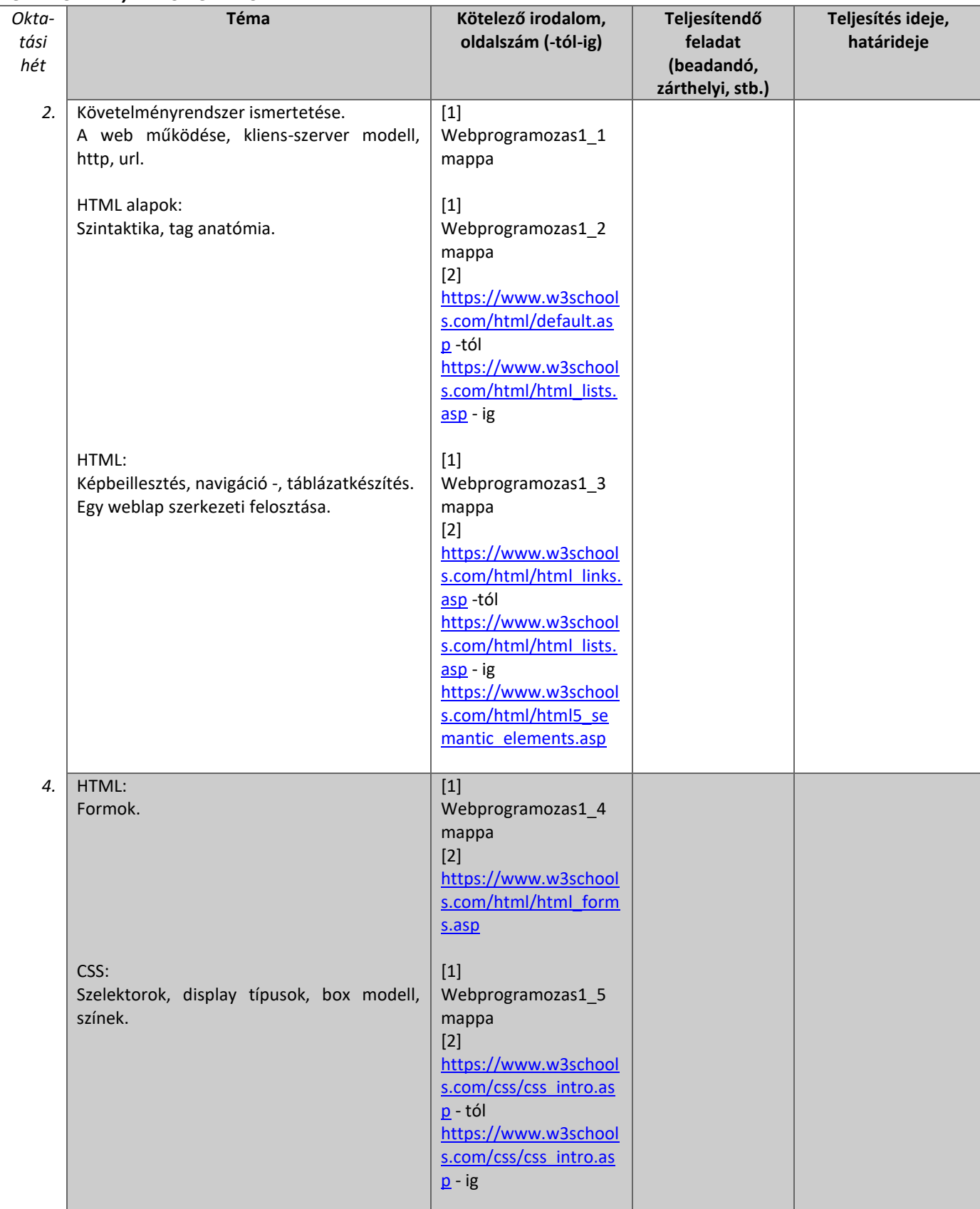

# *GYAKORLAT/LABORGYAKORLAT*

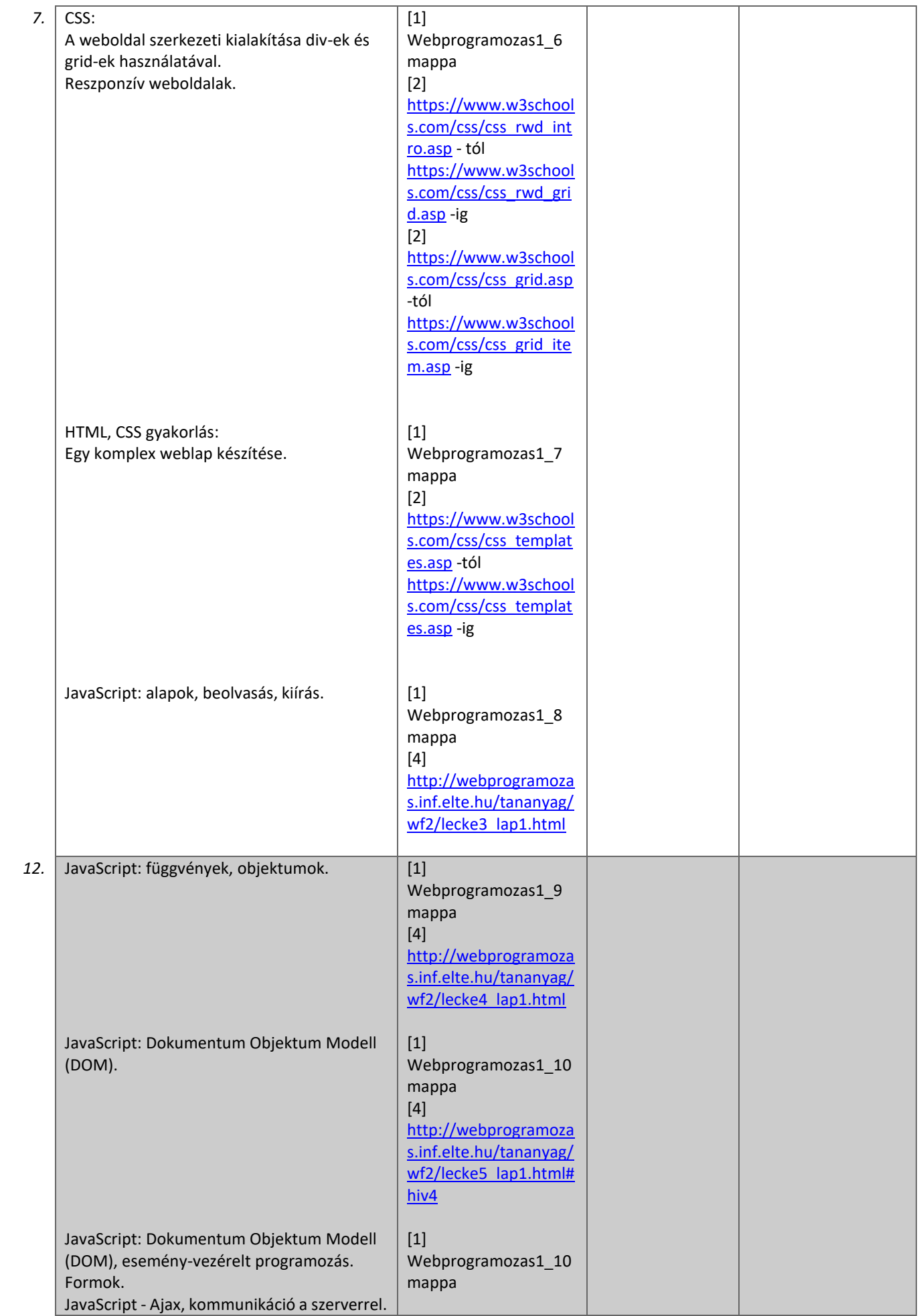

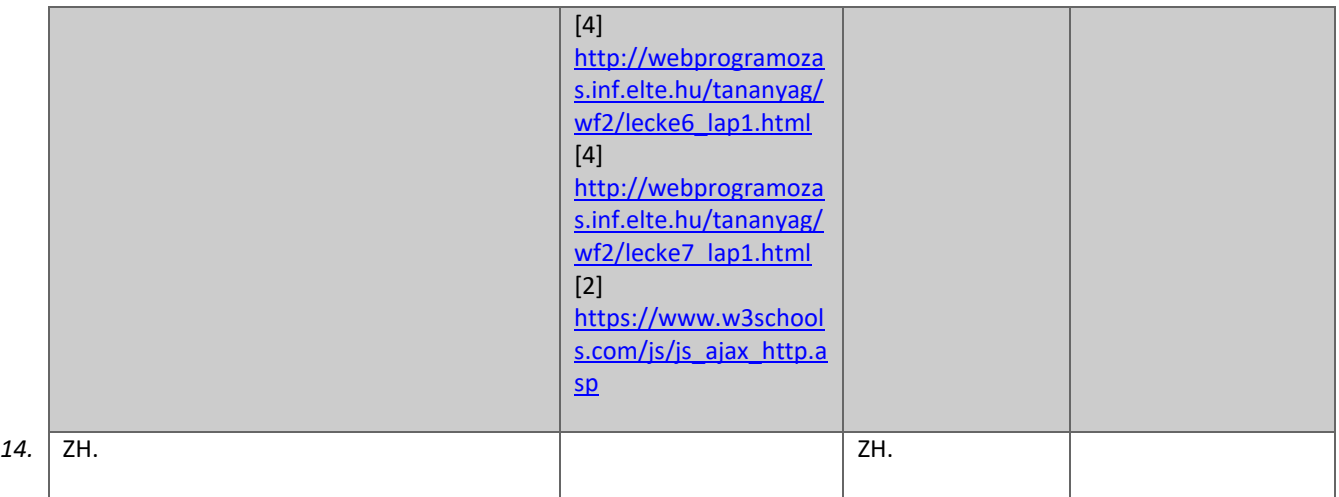

### **3. SZÁMONKÉRÉSI ÉS ÉRTÉKELÉSI RENDSZER**

*(Neptunban: Oktatás/Tárgyak/Tárgy adatok/Tárgytematika/Számonkérési és értékelési rendszere rovat)*

# **JELENLÉTI ÉS RÉSZVÉTELI KÖVETELMÉNYEK**

A *PTE TVSz* 45.§ (2) és *9. számú melléklet 3§ szabályozása szerint a hallgató számára az adott tárgyból érdemjegy, illetve minősítés szerzése csak abban az esetben tagadható meg hiányzás miatt, ha nappali tagozaton egy tantárgy esetén a tantárgyi tematikában előirányzott foglalkozások több mint 30%-áról hiányzott.*

#### *A jelenlét ellenőrzésének módja (pl.: jelenléti ív / online teszt/ jegyzőkönyv, stb.)*

A részvétel nem kötelező, de erősen ajánlott.

Követelmény a tematika szerinti zárthelyi dolgozat adott időben történő megírása. A zárthelyi dolgozat a 14. héten (5. konzultáció) lesz megtartva.

A félévközi jegy a zárthelyi dolgozat érdemjegye alapján kerül megállapításra.

#### **SZÁMONKÉRÉSEK**

*A tantárgy követelménytípusának megfelelő rovatok töltendők ki (félévközi jeggyel, vagy vizsgával záruló tantárgyak). A másik típus rovatai törölhetők.* 

# *Félévközi jeggyel záruló tantárgy (PTE TVSz 40§(3))*

#### *Félévközi ellenőrzések, teljesítményértékelések és részarányuk a minősítésben (A táblázat példái törlendők.)*

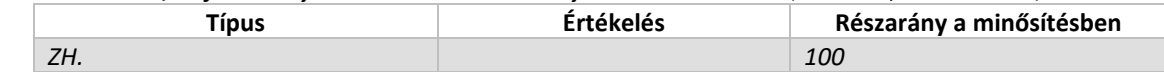

#### *Pótlási lehetőségek módja, típusa* (PTE TVSz 47§(4))

*A javításra, ismétlésre és pótlásra vonatkozó különös szabályokat a TVSz általános szabályaival együttesen kell értelmezni és alkalmazni. Pl.: minden ZH és a beadandó jegyzőkönyvek, …, a szorgalmi időszakban legalább egy-egy alkalommal pótolhatók/javíthatók, továbbá a vizsgaidőszak első két hetében legalább egy alkalommal lehetséges a ZH-k, a beadandók, …, javítása/pótlása.*

A zárthelyi dolgozat egyszer javítható, illetve pótolható a vizsgaidőszak 1. hetében.

#### *Az érdemjegy kialakításának módja %-os bontásban*

*Az összesített teljesítmény alapján az alábbi szerint.*

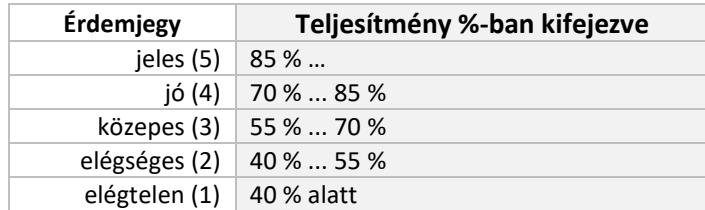

Az egyes érdemjegyeknél megadott alsó határérték már az adott érdemjegyhez tartozik.

# **4. IRODALOM**

*Felsorolás fontossági sorrendben. (Neptunban: Oktatás/Tárgyak/Tárgy adatok/Tárgytematika/Irodalom rovat)*

### **KÖTELEZŐ IRODALOM ÉS ELÉRHETŐSÉGE**

[1] Órai segédletek, prezentációk, mintapéldák Elérhetőség: a Teams felületén [2] W3Schools Online Web Tutorials Elérhetőség: <https://www.w3schools.com/> [3] MDN Web docs Elérhetőség: <https://developer.mozilla.org/hu/> [4] A JavaScript programozási nyelv Elérhetőség: <http://nyelvek.inf.elte.hu/leirasok/JavaScript/> [5] HTML (5) + CSS (3) Editing standards-compliant static web pages

# **AJÁNLOTT IRODALOM ÉS ELÉRHETŐSÉGE**

[6] Michael Moncur: Tanuljuk meg a JavaScript használatát 24 óra alatt, Kiskapu Kiadó, 2006

[7] Matt Zandstra: Tanuljuk meg a PHP5 használatát 24 óra alatt, Kiskapu Kiadó, 2005

[8] Julie C. Meloni: Tanuljuk meg a MySQL használatát 24 óra alatt, Kiskapu Kiadó, 2003